#### CÁPSULAS

Para una correcta toma de Declaración.

# Las **FIRMAS** constituyen la validéz iurídica de la **Declaración.**

LOS **NOMBRES** NO SON SUFICIENTE, TAMBIÉN DEBE PONER **LAS FIRMAS.** 

### **Registre la firma de quienes intervienen en la declaración:**

Pregúntele al solicitante si sabe firmar y marque la opción que

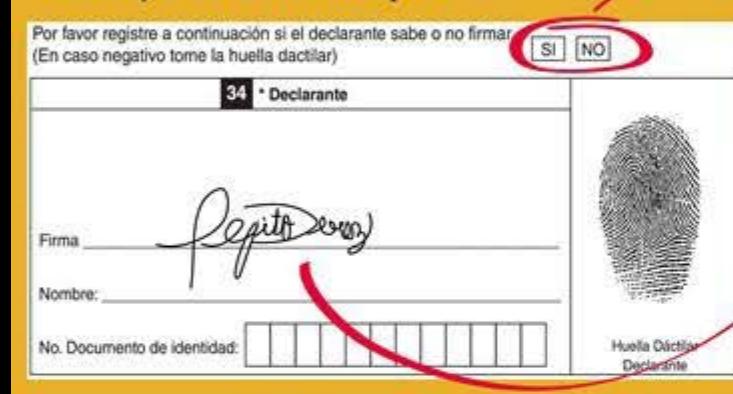

#### **Recuerde que firma y huella son necesarias.**

Si el declarante no sabe firmar tome únicamente la **huella** dactilar.

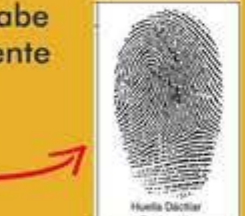

#### **3. Funcionario del ministerio público o consulado.**

Lo firmo del personero o cónsul, como responsable de los declaraciones, deberé registrarse en el **campo 35.** 

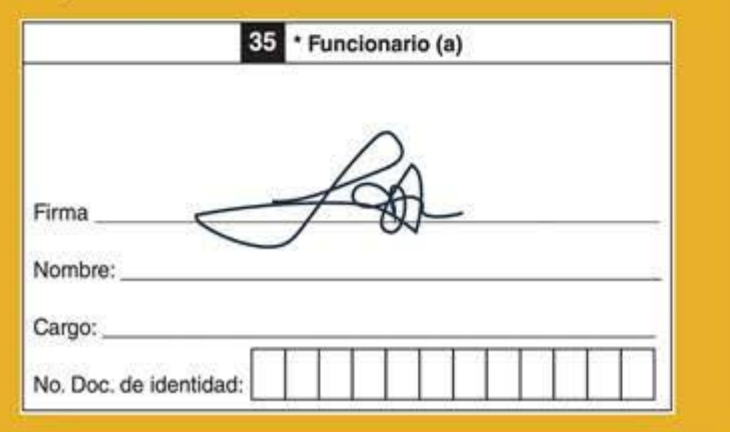

debe ser únicamente la del DECLARANTE.

Si el solicitante sobe firmar, solicitele que registre su firma en ,,, el **campo 34** y tome

### **1. Solicitante o declarante como establece de la proprieta, a la proprieta, tutor o representante** (Si Aplica).

corresponda en el **campo 34.**<br>
Corresponda en el campo 34.<br>
Corresponda en el campo 34.<br>
Corresponda en el campo 34. de intérprete o garante de los derechos de NNA o personas con discapacidad, se debe registrar en el **campo 36.** 

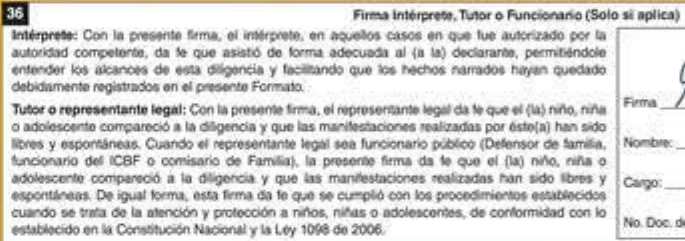

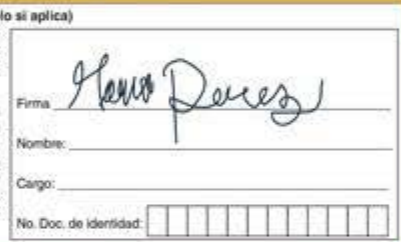

lo huello dactilar. ---~----... !LW. "'- .On-..l:.: áE a .O :t4 & .W '.'liá ll!4!:« M 'lid - & '-''""AkY "'- d lni tL4t. W. !MI Esto firmo no remplazo lo del decloronte,ni se debe registrar en el espacio del solicitante.

## **RECUERDE**

**Si usted toma declaraciones en el aplicativo para la Toma en Línea:** 

**A)** Si tiene **PAD Digital,** debe registrar la firma del solicitante en la PAD, ya que la suya está precargada<sup>\*</sup> en el aplicativo y asociada a su usuario.

•Si usted no tiene firma precorgada, contáctenos paro indicarle el procedimiento. **(NO APLICA PARA CONSULADOS)** .

**B)** Si no tiene PAD Digital, debe imprimir la declaración, registrar las firmas; digitalizar el expediente (declaración y soportes) y subirlo para finalizar.

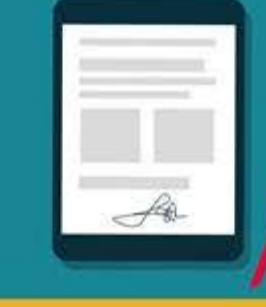

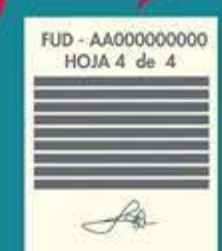

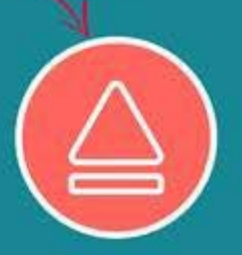

 $\left( x \right)$